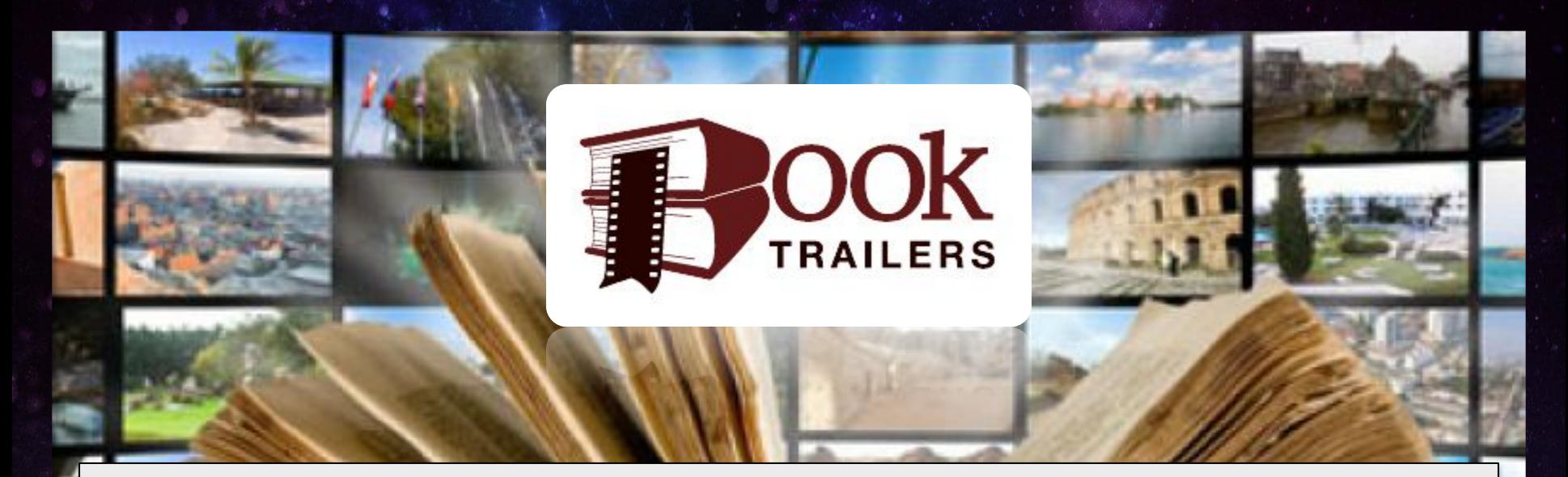

# *Мастер-класс «Как создать буктрейлер?»*

**Носова Ольга Михайловна учитель начальных классов МОУ СОШ № 11**   $\mathbf c$  углубленным изучением отдельных предм **Курского муниципального района Ставропольского края**

**• Буктрейлер** – это короткий видеорассказ о книге на 2-3 минуты. Он может быть создан в формате презентации, постановочного видео или с использованием современных спецэффектов и анимации. В буктрейлере раскрываются самые яркие моменты ПРОИЗВЕЛЕНИЯ

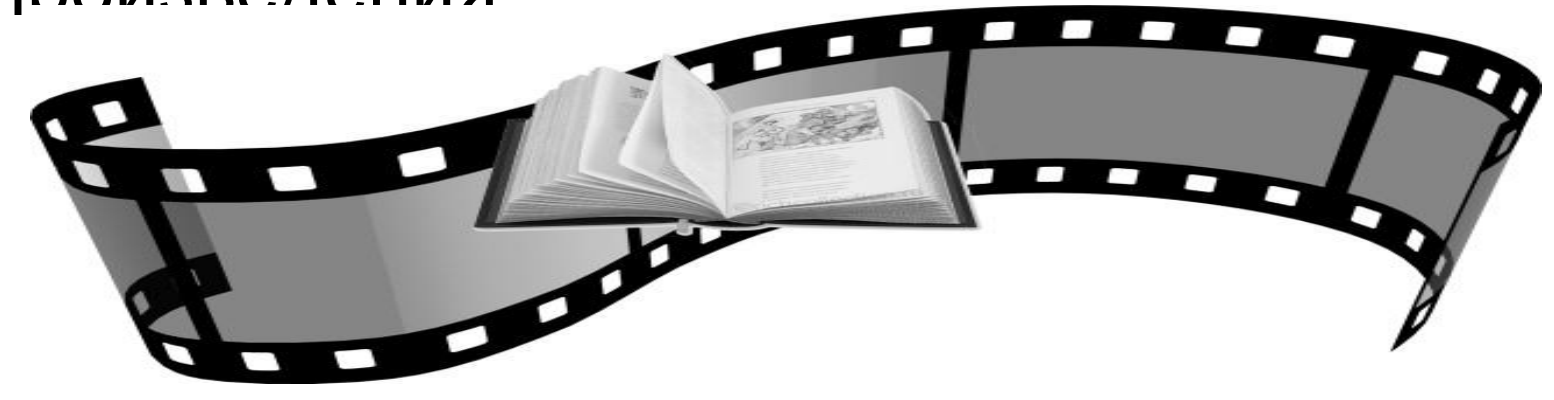

**• Цель буктрейлера** – рассказать о книге. Но этот рассказ должен содержать интригу, чтобы заинтересовать зрителя, подвести его к чтению книги.

## **Классификации буктрейлеров По способу визуального воплощения текста буктрейлеры могут быть:**

**1) игровые** (минифильм по книге);

**2) неигровые** (набор слайдов с цитатами, иллюстрациями, книжными разворотами, рисунками, фотографиями и т. п.);

**3) анимационные** (мультфильм по книге).

общую смысловую направленность текста).

**Буктрейлеры можно классифицировать и по содержанию.** 

**1) повествовательные** (презентующие основу сюжета произведения).

**2) атмосферные** (передающие основные настроения книги и читательские эмоции).

**3) концептуальные** (транслирующие ключевые идеи и

## **Основные этапы создания буктрейлера**

### *1. Выбор книги для рекламы.*

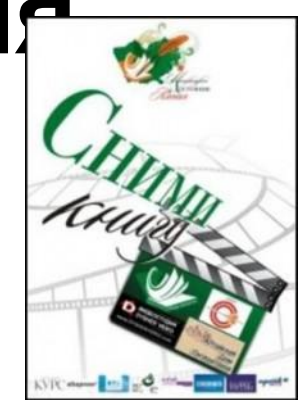

Мотиваций в выборе книг для создания буктрейлера может быть множество. Это и реклама новых книг, и продвижение книгюбиляров, и создание буктрейлеров, приуроченных к датам и событиям и др. Но самое главное: выбранную книгу надо любить.

#### *2. Создание сценария к буктрейлеру* (продумать сюжет и написать текст).

#### *Это самая сложная задача при создании буктрейлера.*

Если это повествовательный буктрейлер важно внести интригу и выстроить сюжет таким образом, чтобы читателю непременно захотелось узнать, что же будет дальше.

Если атмосферный – надо определить, какое же настроение у этой книги, и с помощью каких средств его можно передать.

Поэтому к написанию текста сценария нужно подходить очень продумано. Стоит взвешивать не то что каждое предложение, а каждое слово.

*3. Подбор материалов для видеоряда.* Подобрать картинки, отсканировать иллюстрации книги, снять свое видео или найти видео в интернете. Если книга была экранизирована, можно использовать кадры из фильмов-экранизаций, но не увлекаться, иначе будет реклама не книги, а фильма.

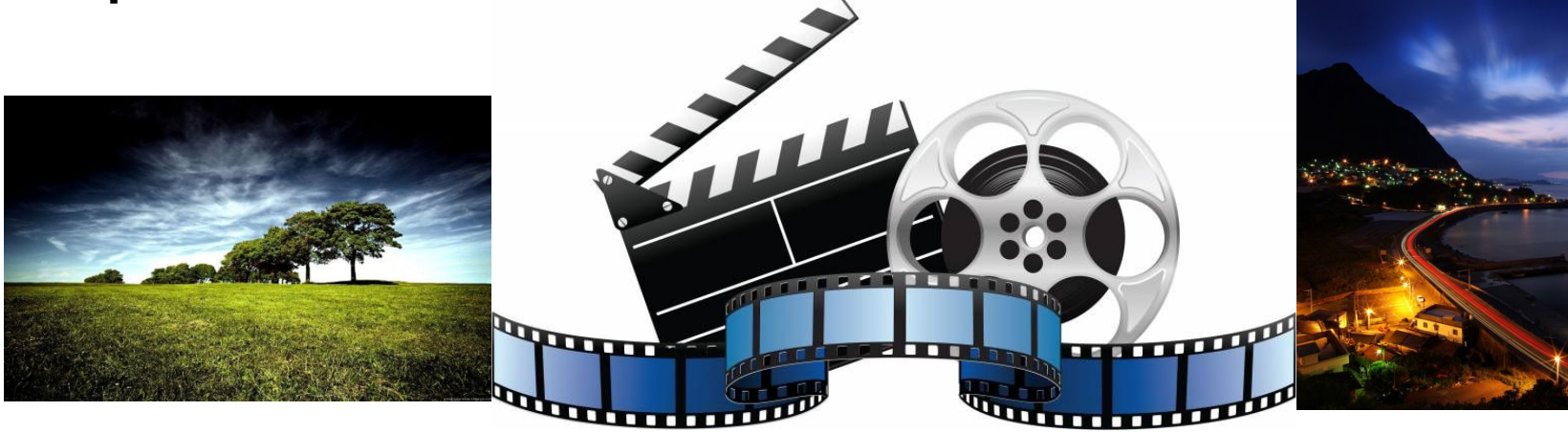

4. Записать озвученный текст, если это предусмотрено по сценарию. Или подобрать музыку.

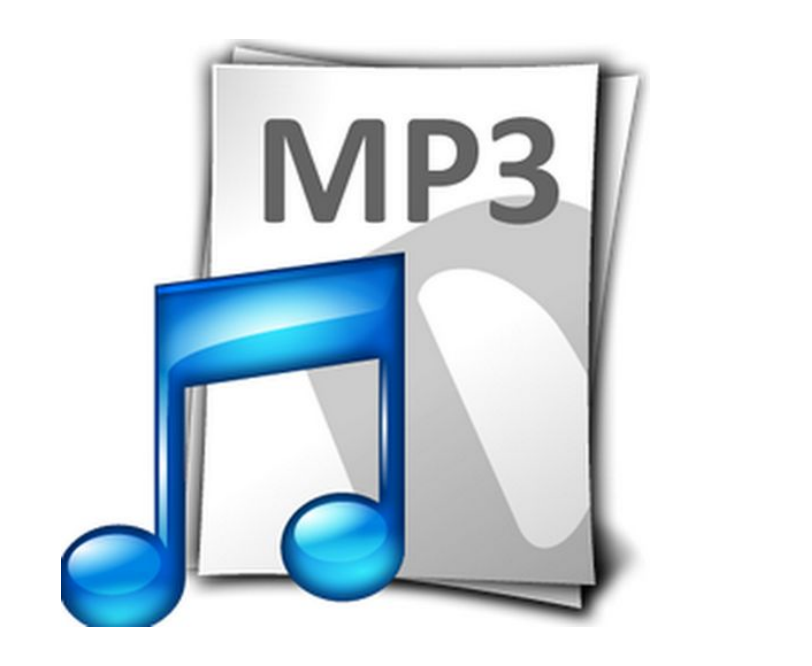

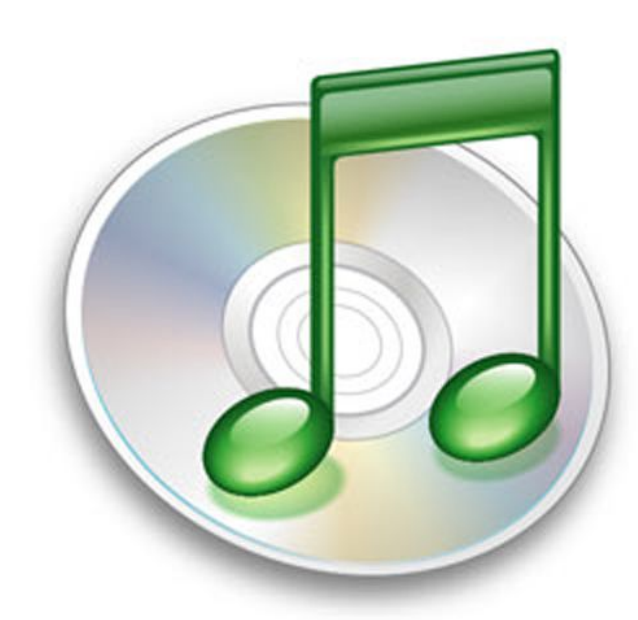

5. Выбрать программу для работы с видео. Их представлено множество. Мы будем работать с программой **ProShow Producer.**

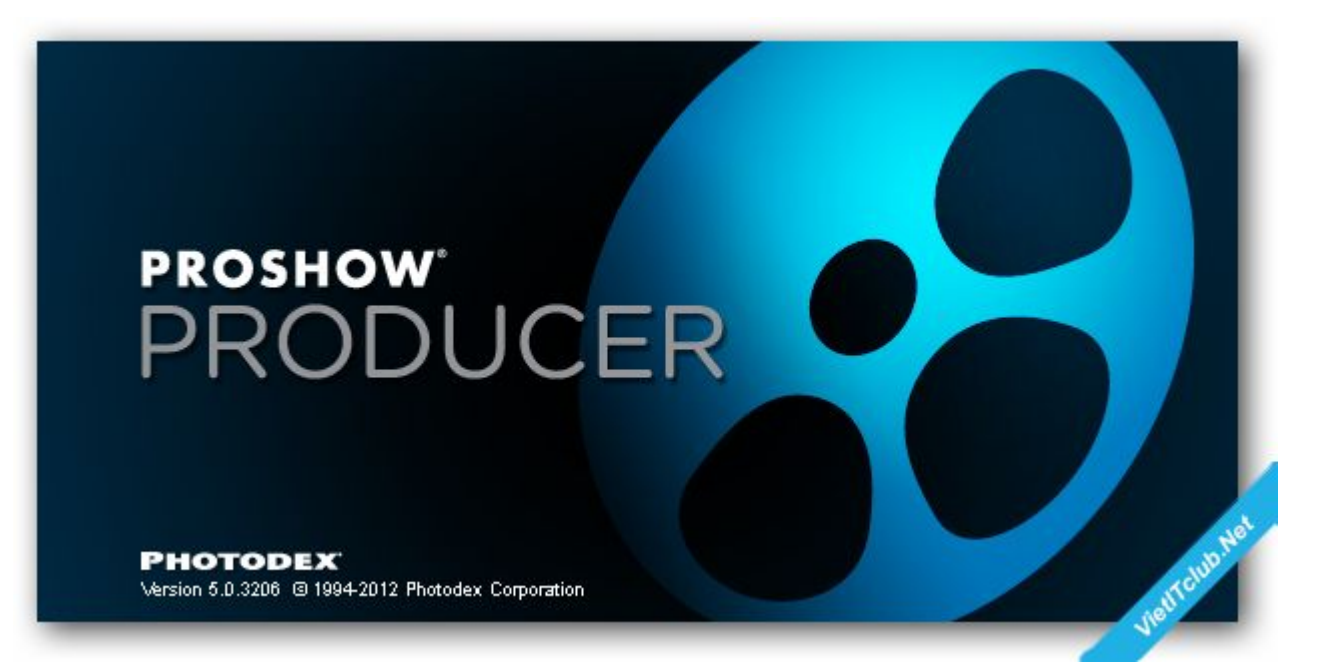

#### 6. Работая над видеороликом, можно использовать гиф анимацию и футажи.

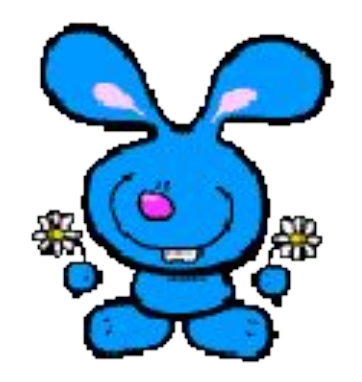

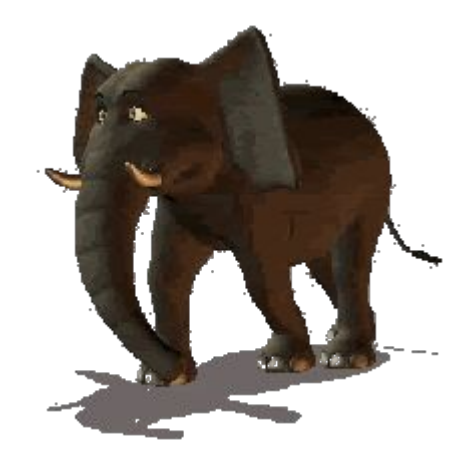

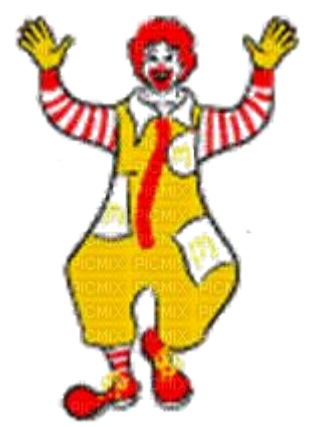

7. Заключительный этап - видеомонтаж (вырезать/склеить несколько фрагментов видео, добавить звуковую дорожку, изменить размер видео, субтитры и пр., наложить эффекты, переходы, разнообразную музыку, "свести" звук), потом записать на же

# **Материалы для ролика:**

- фото- и видеоматериалы (или свои, и скаченные из Интернета);
- иллюстрации и музыка (так же или свои, или скаченные из Сети), озвучка (если есть возможность, лучше профессиональная);
- цитаты из рекламируемого произведения;
- разворот обложки с аннотацией ;

#### **План работы должен быть ориентирован на четыре важных момента:**

- 1. задача буктрейлера: на что бы вы хотели обратить внимание потенциального читателя, который смотрит ваш ролик, чем собираетесь его заинтриговать, какие эмоции вызвать, как подтолкнуть к покупке книги и ее прочтению;
- 2. определить, какие именно картинки или отрывки видео соотносятся с идеей произведения и поставленной задачей;
- 3. проверить, подойдет ли видео или иллюстративный ряд выбранной музыке (музыка обязательно должна сочетаться с информацией и картинками, положительно воздействовать на воображение зрителя);
- 4. решить, как в ролике будет представлен текст появлением на слайдах, субтитрами или же аудиозаписью – вместо музыки.

### **План для буктрейлера можно создать двумя способами:**

- Подобрать выразительные цитаты из текста и под них найти подходящие иллюстрации, видео или музыку.
- Или сначала выбрать иллюстрации, видео и музыку — и уже ориентируясь на этот материал, написать<br>короткий сюжетный текст или подобрать короткий сюжетный необходимые цитаты из произведения.

При этом нужно четко понимать, какой именно буктрейлер вы создаете – атмосферный или повествовательный. И, исходя из этого, подбирать и цитаты, и иллюстрации, и музыку. И в предварительном плане прописать: «картинка 1 цитата 1 = музыкальный момент 1».

# **Общие принципы буктрейлера**

**1. Средний интервал ролика – 1-3 минуты.** Конечно, при желании можно взять и больший временной отрезок, но лишь при условии логично выстроенного и сюжетного видеоряда. Не стоит переутомлять зрителей красивой эффектной «водой».

**2.** Желательно соблюдать **единообразие иллюстраций**: если рисованные иллюстрации – значит рисованные, если аниме – значит аниме, если фото – значит фото. При этом желательно соблюдать стилистику музыки и видеоряда. Так, строгие картинки в стиле фэнтези вряд ли будут сочетаться с разухабистыми частушками, а классический «Вальс цветов» – с аниме.

**3. Ролик должен цеплять и интриговать.** Для этого важно подбирать не только яркие и эффектные картинки, но и меткие цитаты. Не стоит пересказывать смысл произведения.

Если есть сложности с написанием сценарных фраз, можно использовать, например, яркие диалоги с обрисовкой конфликта и дальнейшим представлением главных героев.

**4. Акцент на качество и простоту.** Аудиотрек должен быть качественным, без шумовых эффектов и с одним уровнем громкости. Иллюстрации – четкими и без чужеродных элементов. Если вы скачали картинки из Интернета, то сопровождающую их рекламу лучше замазать (редакторы для обработки – простейший Paint). Или сразу ищите рисунки и фото без крупных значков чужой рекламы.

### **5. Шрифт в титрах и субтитрах должен быть разборчивым и читабельным.** Лучше использовать простой и привычный TimesNewRoman, чем красивый и витиеватый готический шрифт, который не сможет прочесть никто, кроме вас. Буктрейлер вы создаете не для себя, а для потенциальных читателей. А значит – избегайте лишних сложностей.

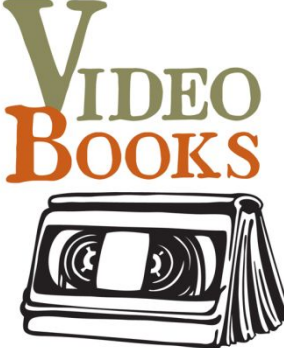

**6. Помните про закон об авторских правах.** Если вы используете чужие видеоматериалы, аудиотреки или иллюстрации, то убедитесь, что они лежат в свободном доступе.

В любом случае в заключительных титрах нелишним будет заметить: все права на использованные материалы принадлежат правообладателям, указать на владельца и название источника (фильм, песня) и уточнить, что материалы использованы в ознакомительных целях.

И еще один момент: **прежде чем записывать видеоролик, протестируйте его на друзьях или родственниках.** И обратите внимание на их замечания.

Может быть, им покажется слишком мелким или неразборчивым шрифт. Может быть, они заметят, что титры и субтитры мелькают слишком быстро, и их не успеваешь прочитать. Может быть, им покажется, что иллюстрации «тормозят» или «торопятся», не соответствуя темпу музыки.

И все чужие пожелания важно учесть, проверить их лично и исправить, если они актуальны. Ибо буктрейлер – это реклама, которая создается для потребителя и должна обязательно учитывать его запросы.

### Источники

- http://tvoya1kniga.ru/kak-sdelat-buktreyler
- http://www.apatitylibr.ru/index.php/2014-07-15-10-43-04
- http://school-of-inspiration.ru/pamyatka-dlya-sozdaniya-buktrejlera
- http://school-of-inspiration.ru/wp-content/uploads/2014/07/middle2-e1405089789453.jpg
- http://school-of-inspiration.ru/wp-content/uploads/2014/07/middle-213x300.jpg
- http://www.amurcult.ru/upload/iblock/025/emblemka-buk.png
- http://t-l.ru/i/n/294/184294/184294\_125178c9f51a.jpg
- http://ntagil.rusplt.ru/netcat\_files/news/3601772471.png
- http://ic.pics.livejournal.com/shashi\_do/1361780/211678/original.jpg
- http://iscr.ru/photo/1433835612\_open\_book\_green\_background\_1157228291.jpg
- http://kz.planeta-mebeli63.ru/temp/photo.jpg
- http://digcms.com/wp-content/uploads/2010/08/stock-of-free-adobe-illustrator-tutorials-for-designers-3 8.jpg
- http://gigru.org/media/npict/0909/original/beautiful nature hg wallpapers 409152.jpeg
- http://tnmobi.org/load/Wallpapers/Iphone%20Retina%20Wallapers%20640x960/iphone-wallpaper-187.jp g
- http://termin.bposd.ru/ bl/0/06294284.jpg
- http://img713.imageshack.us/img713/2055/go8z.png
- http://pravomsk.ru/v10photos/1417145896-640.jpg